# negative Binärzahlen

#### Zweierkomplement

Wir haben schon gesehen, wie man natürliche Zahlen im Binärsystem darstellen kann. Mithilfe des Zweierkomplements, welches die häufigste Darstellung in der heutigen Computertechnik ist, können wir auch negative Zahlen im Binärsystem darstellen.

Hierfür wird vom "größten" Bit einfach der negative Wert genommen. Beispiele bei 8 Bit:

```
10000000<sub>2</sub> = 1 \cdot (-128) = -12810010100_2 = 1 \cdot (-128) + 1 \cdot 16 + 1 \cdot 4 = -10801111111_2 = 1 \cdot 64 + 1 \cdot 32 + 1 \cdot 16 + 1 \cdot 8 + 1 \cdot 4 + 1 \cdot 2 + 1 \cdot 1 = 12711111111_2 = 1 \cdot (-128) + 1 \cdot 64 + 1 \cdot 32 + 1 \cdot 16 + 1 \cdot 8 + 1 \cdot 4 + 1 \cdot 2 + 1 \cdot 1 = -1
```
## 1. Umrechnung

Rechne um:

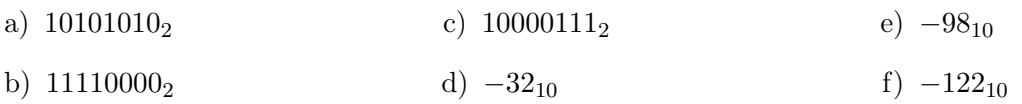

#### 2. negative Zahlen

- a) Wie kann man mithilfe des Zweierkomplements aus einer positiven Zahl die davon negative Zahl bilden?
- b) Wie kann man an einer Binärzahl im Zweierkomplement erkennen, ob diese positiv oder negativ ist?

## 3. Addition

Addiere schriftlich:

- 1.  $01111111_2 + 00000001_2$ 3.  $01001010_2 + 01001001_2$
- 2.  $10100101_2 + 00101000_2$

4.  $10000000_2 + 10000000_2$